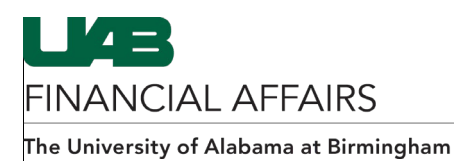

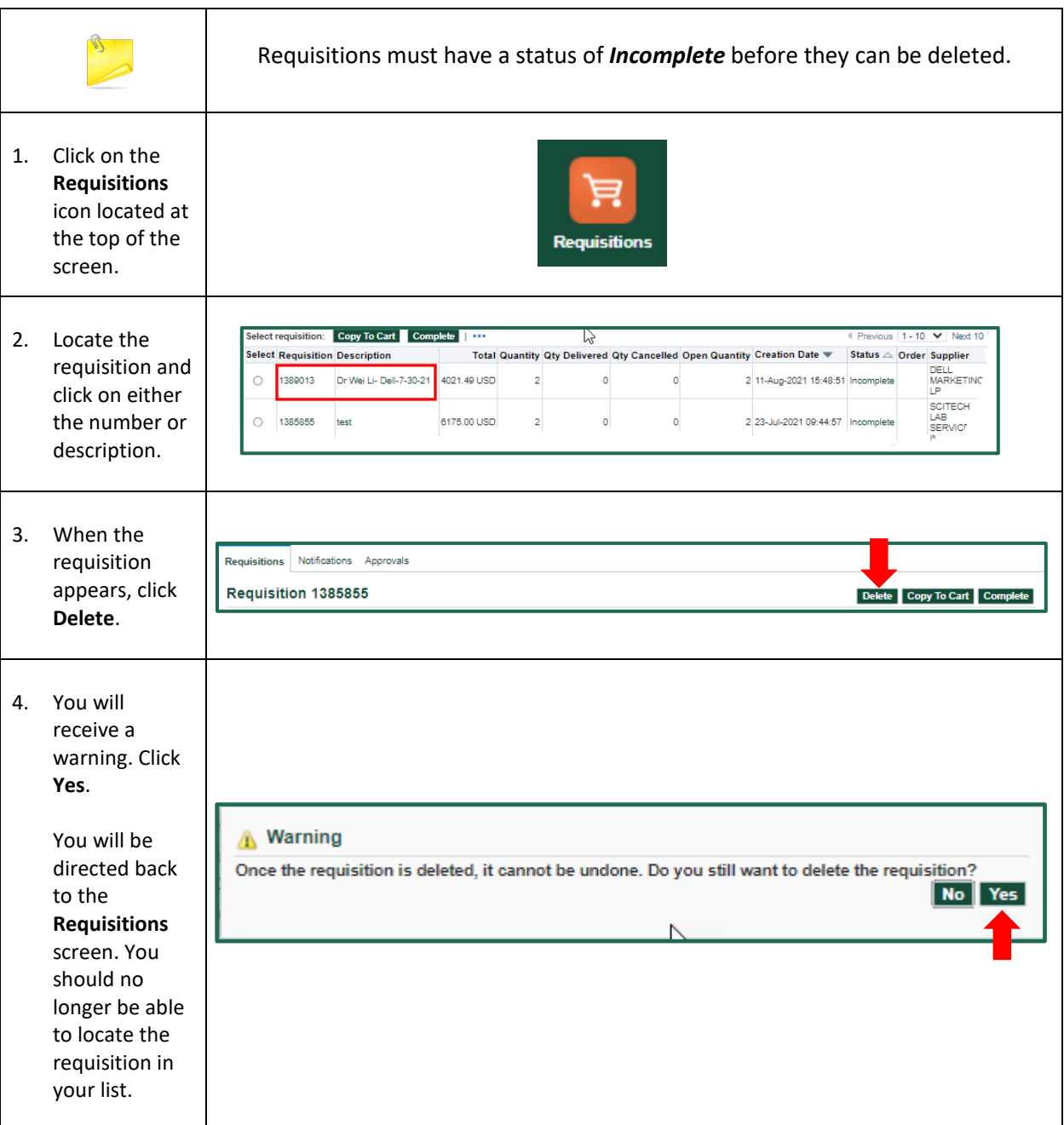

## **iProcurement: Deleting a Requisition**